**Advanced Exercise 3:** Neste exercício, desenvolveremos um novo detector quando está tela branca e ambos os botões são soltos. Abaixo os trechos adicionados/alterados e os resultados obtidos em seguida.

[ShapeFeatureDetector.cs]

```
public class EmptyFeatureDetector extends BasicDetectionAlgorithm {
      public static final int TOLERANCE = 5;
     private int soughtArea = 1000;
      private int backgroundColor = 0xFFFFFFFF;
      private Map<String, Object> smParams = new HashMap<String, Object>();
      @Override
\overline{\phantom{a}}public void init() {
         super.init();
         smParams.put("mode","all");
         soughtArea = (Integer) getParam("area", 1000);
         backgroundColor = (Integer) getParam("backgroundColor", OXFFFFFFFF);
      @Override
\overline{\phantom{a}}public double detect() {
          int[] layer = (int[]) sensoryMemory.getSensoryContent("visual", smParams);
          int area=0:
          for(int i=0;i<layer.length;i++){
               if(layer[i] != backgroundColor) {
                   areat:
               \overline{\mathbf{1}}Ą,
          if (area \leq 0) return 1.0;
          return 0.0;
      \overline{1}þ
```
## [factoryData.xml]

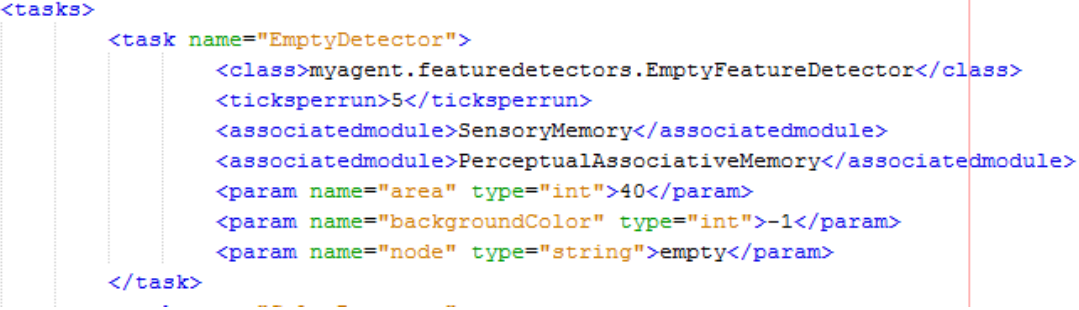

## [basicAgent\_ex3.xml]

```
<module name="PerceptualAssociativeMemory">
   <class>edu.memphis.ccrg.lida.pam.PerceptualAssociativeMemoryImpl</class>
    <param name="pam.Upscale" type="double">.7 </param>
    <param name="pam.Downscale" type="double">.6 </param>
   <param name="pam.Selectivity" type="double">.5 </param>
   <param name="nodes">red, blue, square, circle, empty</param>
   <taskspawner>defaultTS</taskspawner>
```

```
<task name="EmptyDetector">
    <tasktype>EmptyDetector</tasktype>
    <ticksperrun>3</ticksperrun>
    <param name="area" type="int">100</param>
    <param name="backgroundColor" type="int">-1</param>
    <param name="node" type="string">empty</param>
\langle/task>
<task name="EmptyCodelet">
   <tasktype>BasicAttentionCodelet</tasktype>
   <ticksperrun>5</ticksperrun>
   <param name="nodes" type="string">empty</param>
```
<param name="refractoryPeriod" type="int">30</param>

```
<param name="initialActivation" type="double">1.0</param>
\langle/task>
```

```
<module name="ProceduralMemory">
   <class>edu.memphis.ccrg.lida.proceduralmemory.ProceduralMemoryImpl</class>
   <param name="proceduralMemory.ticksPerStep" type="int"> 14 </param>
   <param name="scheme.1">if red square, press 1| (red, square) () | action.pressOne| () () | 0.01</param>
   <param name="scheme.2">if blue circle, press 2|(blue, circle)()|action.pressTwo|()()|0.01</param>
   <param name="scheme.3">if empty screen, release|(empty)()|action.releasePress|()()|0.01</param>
```
## [em funcionamento]

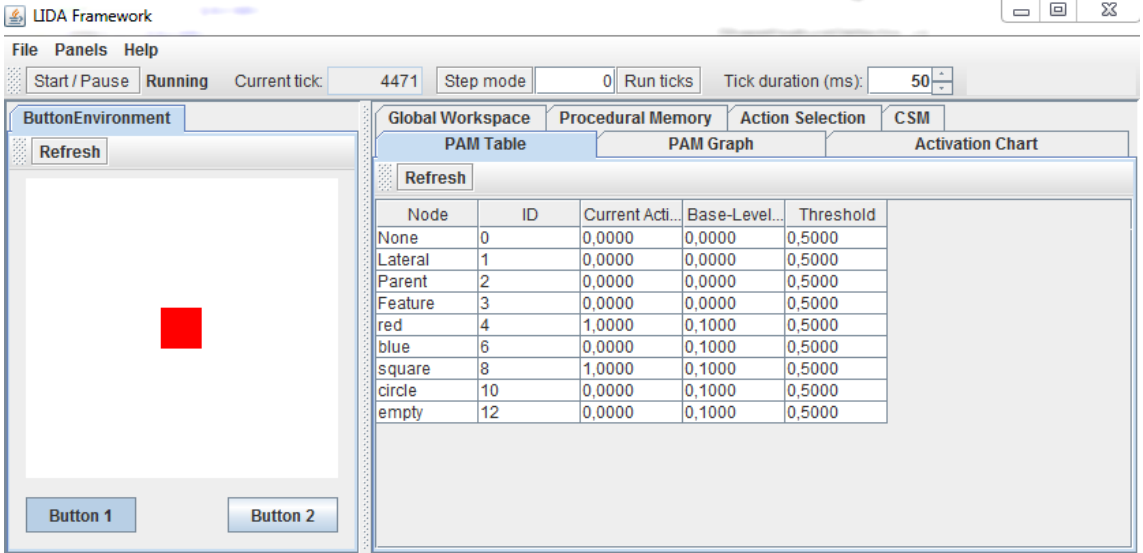

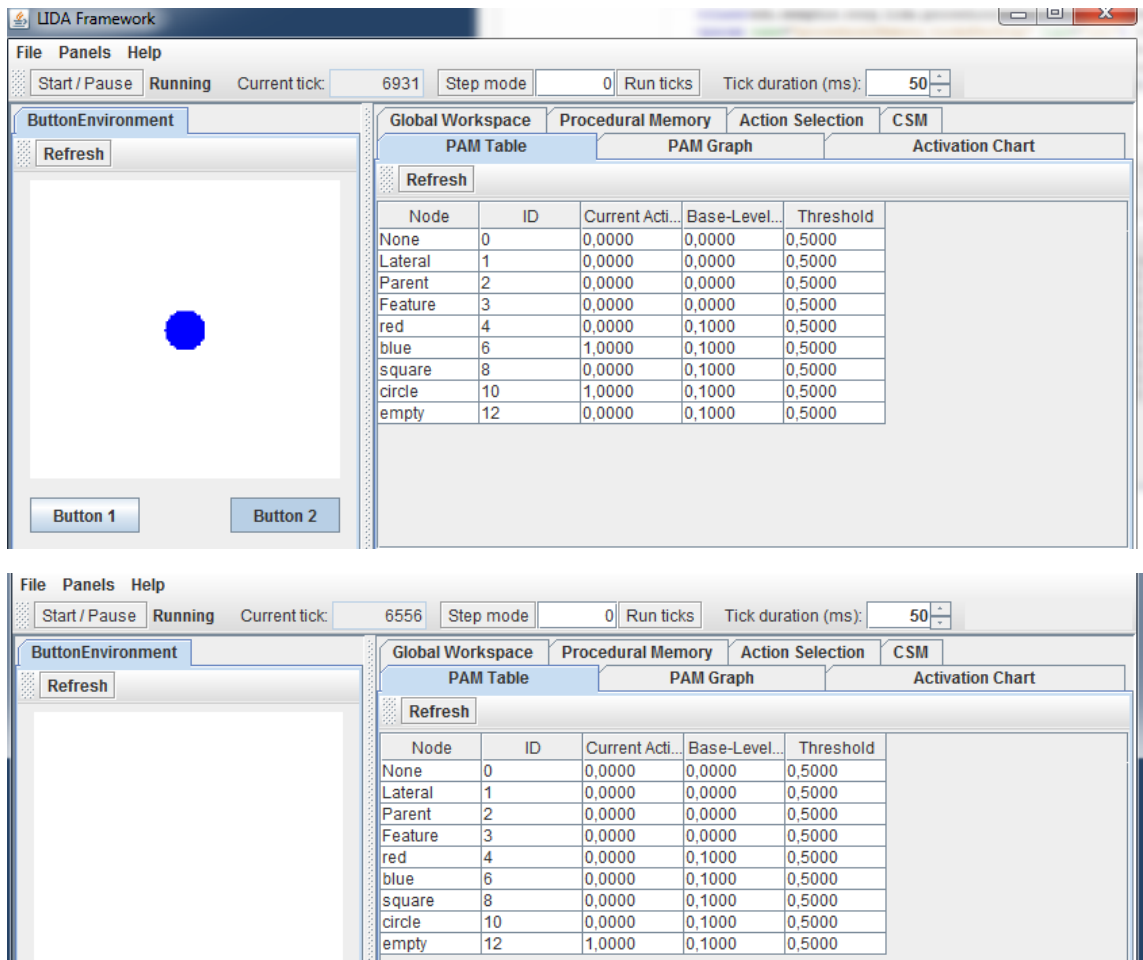

**Button 1** 

 $\mathcal{L}^{\text{max}}$ 

Button 2